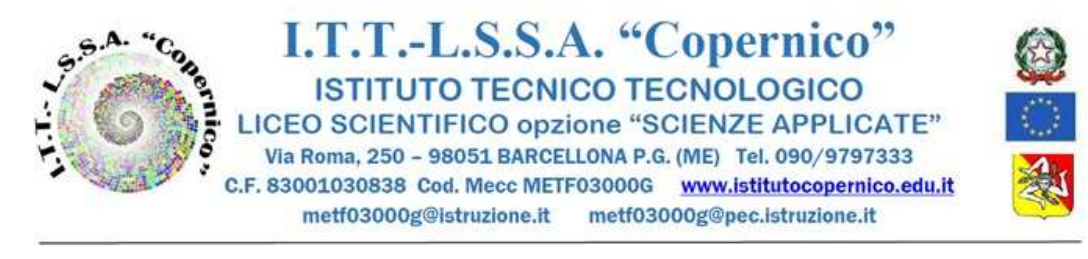

**25.10.2020 Circ.** n. 48 Docenti

 A tutti i docenti Al sito web della scuola

Oggetto: indicazioni operative per la Didattica a distanza dal 26.10 al 13.11.2020

Vista la sopravvenuta sospensione d'urgenza delle lezioni in presenza, dal 26.10 al 13.11.2020 incluso, si rappresenta la necessità di attivare dal 26.10.2020 **la 2^ versione del Regolamento DDI (All.1) al fine di semplificare l'operatività della didattica totalmente a distanza.** 

Per dovere di informazione si comunica che di questa  $2^{\wedge}$  versione ( l'attuale 1^ versione è stata deliberata dal C.I. il 09.09.2020), è stata predisposta una bozza a seguito dei suggerimenti del corpo docente, dopo il primo mese di sperimentazione sul campo della DDI.

L'iter previsto è quello della sostituzione della prima versione con la seconda a seguito di delibera collegiale sulla proposta di modifica/integrazione.

Per esigenze di schematizzazione, le **indicazioni operative principali, peculiari alla DAD, vengono riportate nel riquadro di sotto, ma si rimanda a tutti gli artt. del Regolamento, ed in particolare alla gestione dei "CASI PARTICOLARI" attinenti alla Dad (pagg.9,10,11)** 

Il Prof. Alosi (docente animatore digitale) ha preparato anche un **Tutorial\_DAD\_25.10.2020**, ritenendo che possa essere utile di cui si riporta il link:

https://drive.google.com/file/d/1q-rbZ5o86dvrikTbypPbToA4tXQ9epUZ/view?usp=sharing

*Dall'art. 4, pag. (pagg.4-5)* 

• **Didattica a distanza per l'intera classe** (per le lezioni pomeridiane in DDI o per le lezioni sia di mattina che di pomeriggio in DAD)

Per evitare l'invio di link giornalieri per le lezioni da remoto, ogni docente **crea un corso** su **Google Classroom per la sua disciplina e per ciascuna classe,** da nominare come segue: **Classe, Anno scolastico, Disciplina** (ad esempio: 3AI2020/2021-Informatica).

All'interno della classe digitale Classroom, il docente cliccando su "genera link", avvierà la generazione del link Meet, valido per tutto l'anno scolastico, con il quale gli studenti potranno accedere alle video lezioni giornaliere delle singole discipline.

Ogni docente provvederà a comunicare il codice corso-disciplina per l'accesso a Classroom, agli studenti e ai docenti **in compresenza (ITP e Sostegno, eventuali AAC)**, tramite:

gruppo classe Whatsapp e/o bacheca/registro Argo e/o bacheca (wall)Weschool.

Gli alunni dovranno entrare su Classroom esclusivamente con il proprio account scolastico (…@istitutocopernico.edu.it), e troveranno le classi di tutte le discipline.

Seguendo l'orario settimanale (previsto per la DAD) gli allievi dovranno accedere alla lezione dell'ora entrando nella classe della disciplina prevista e cliccare sul link di Meet per partecipare alla video lezione. Al termine dell'ora usciranno da Meet e ripeteranno la stessa procedura con le discipline delle ore successive.

N. B. il link risulterà attivo solo dopo che il docente della disciplina in orario avrà avviato la video lezione su Meet.

**Il docente supplente** chiede tempestivamente via email a enrico.alosi@istitutocopernico.edu.it che gli venga attivato l'account personale (nome.cognome@istutocopernico.edu.it) con il quale

accede alla piattaforma Gsuite e crea un corso su Google Classroom per la sua disciplina e per ciascuna delle classi a cui è stato assegnato da nominare come segue: **Classe\_Anno scolastico\_Suppl\_Disciplina** (ad esempio: 3AI\_2020/2021\_Suppl\_Informatica).

## *Dall'art. 10, pag. (pag.11)*

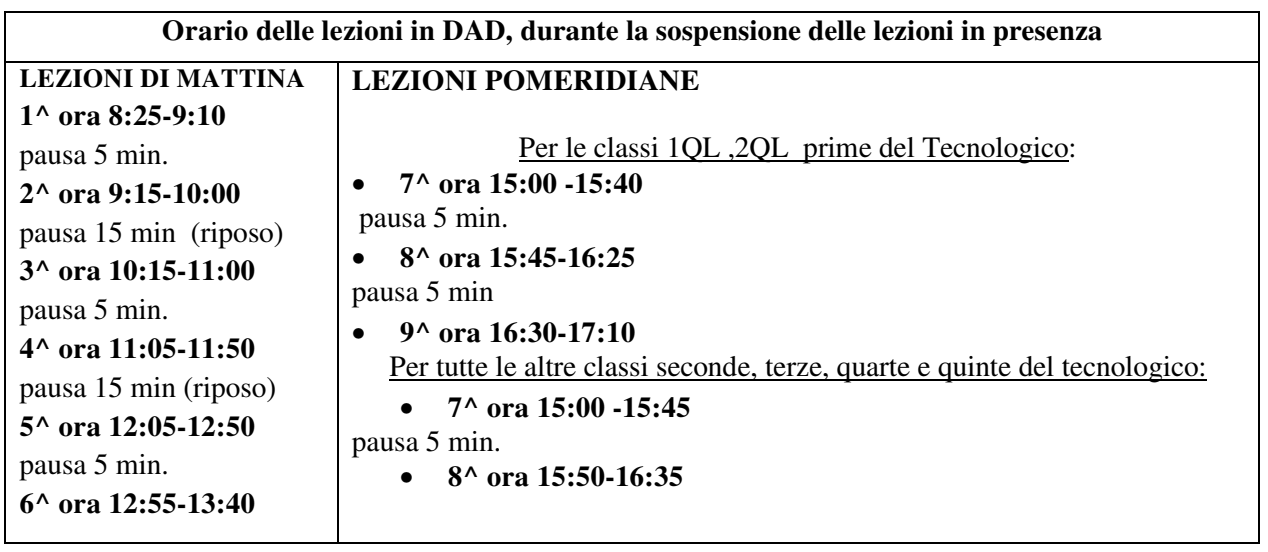

Durante la DDI interamente a distanza, il docente di ogni ora firma sul registro elettronico selezionando l'opzione "**Didattica Digitale Integrata**"

In attesa di chiarimenti (l'Ordinanza Contingibile e Urgente n.51 del 24.10.2020 del Presidente della Regione Sicilia dispone la sospensione delle lezioni in presenza alla luce della "**riacutizzazione del contagio**" e delle relative conseguenze nel territorio siciliano) si ritiene necessario limitare la presenza dei docenti a scuola. La scuola gestirà eventuali casi eccezionali, su istanza scritta motivata del docente che chiede di collegarsi da scuola. Vista la situazione in continua evoluzione, la scuola si riserva ogni decisione, a tutela di tutti. Giorno 26 ottobre, pertanto, i docenti si attiveranno a svolgere le lezioni dal loro domicilio; nei giorni successivi si valuteranno eventuali chiarimenti ed eventuali istanze presentate dai docenti.

> Il Dirigente Scolastico  *Prof.ssa Laura Calabrò*  Firma autografa omessa Ai sensi dell'art.3 del D.Lgs.n.39/93